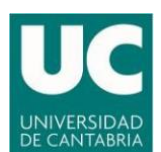

## **BUENAS PRÁCTICAS EN LA TRANSFORMACIÓN DE LA DOCENCIA PRESENCIAL A DISTANCIA**

#### **GENERALES**

- Informar a los estudiantes sobre la forma de trabajo en la asignatura y el seguimiento que se realizará del mismo. Establecer una planificación de actividades semanales.
- Redefinir las actividades de aprendizaje teniendo en cuenta que el profesor no estará presente cuando los estudiantes las realicen. Se aconseja establecer sistemas de resolución de dudas apoyados en foros que puedan ser consultadas por el alumnado en cualquier momento.
- Procurar simplificar la utilización de diferentes herramientas tecnológicas, no se debe olvidar que el estudiante está matriculado en varias asignaturas y no únicamente en la nuestra. Utilizar software y herramientas que el estudiante tenga a su disposición y preferentemente que no requiera recursos hardware que el alumnado pudiera no tener.
- Utilizar para el diseño del curso y de las actividades las herramientas disponibles en función de la experiencia previa y las destrezas personales de cada profesor. Algunas de las herramientas requieren de un periodo de aprendizaje o de experimentación para un uso adecuado. Se recomienda por ello plantear inicialmente la creación de aquellas actividades que se esté en condiciones de llevar a cabo sin apenas formación específica. Posteriormente, se podrán ir planteando otras para las cuales se requiera adquirir una formación previa técnica o metodológica.
- Evitar la realización de entregas o de cuestionarios en hora punta (9h-13h), preferentemente fuera del horario laboral, así como cualquier otra actividad que precise la entrada masiva de usuarios en un periodo corto de tiempo.
- Cuando varios profesores de un mismo curso utilicen actividades síncronas (que exija la conexión al mismo tiempo de los estudiantes y el profesor), se deben coordinar. Una buena práctica puede ser que se programen en el horario habitual de clase presencial de manera que no interfieran las sesiones de una asignatura con las de las otras.

## **CONTENIDOS**

- Cuando se tenga material digital como apuntes o presentaciones se pueden enriquecer con elementos multimedia añadiendo o complementando estos materiales con vídeos, sonido, etc.
- Los vídeos o material pesado conviene alojarlos fuera de la plataforma Moodle, se recomienda utilizar OneDrive para fotos, documentos, etc. y utilizar un repositorio para los vídeos (canal YouTube, Streams, etc.)

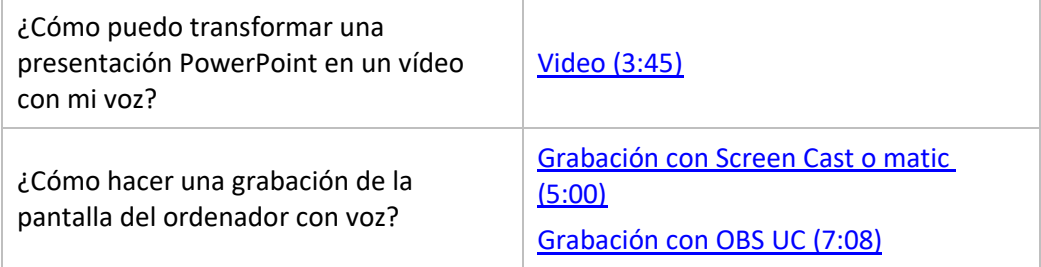

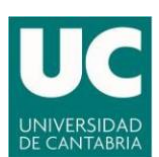

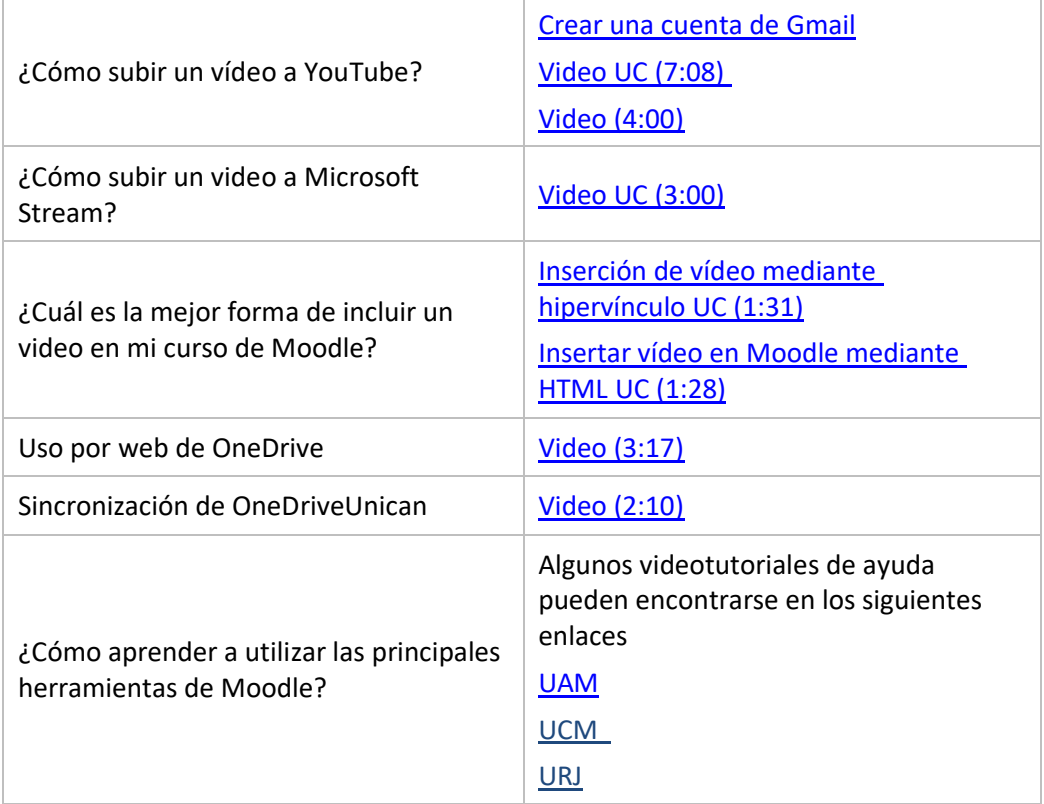

• No es necesario plantearse elaborar todos los recursos, se pueden seleccionar entre los recursos educativos abiertos (OCW, internet, etc.). Cuando lo haga, debe citar la fuente o la autoría respetando así los derechos de autor. Es mejor que vincule este tipo de material externo mediante un enlace (URL) antes que descargarlo y subirlo a Moodle. Algunos repositorios podrían ser,

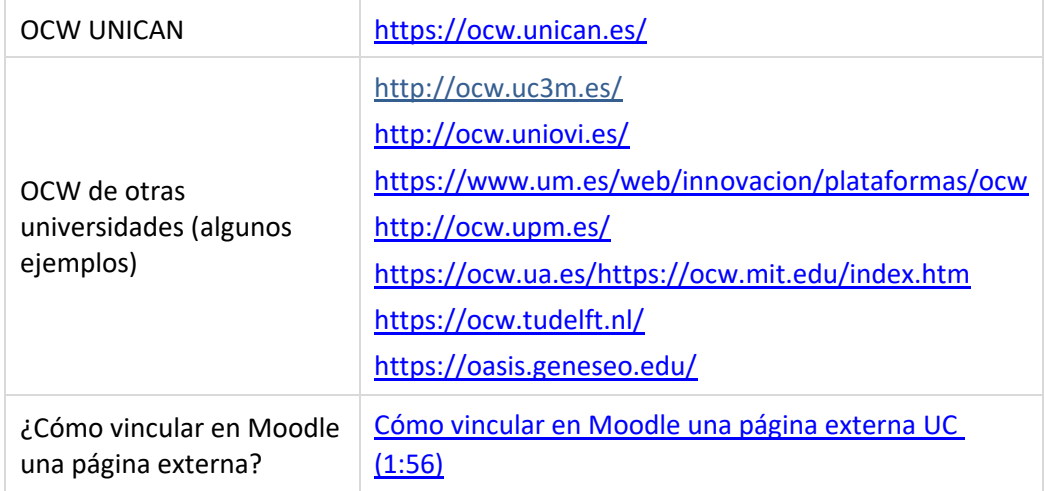

## **COMUNICACIÓN**

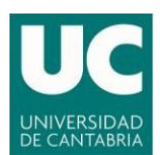

- Se recomienda utilizar como herramienta los foros de Moodle para que los estudiantes planteen las dudas o realicen consultas, esto facilita la puesta en común y su consulta posterior (histórico) reduciéndose la repetición de explicaciones.
- Es aconsejable utilizar el correo de Unican (evitando cuentas particulares de Gmail, Hotmail, etc.) en lugar del correo de Moodle por ser menos amigable. Se recuerda que todas las asignaturas tienen una lista para enviar un correo a todos los alumnos matriculados (asigXXXX@listas.unican.es).
- Utilizar el correo cuando el mensaje a enviar sea de tipo personal o cuando la asignatura no tenga curso en Moodle y, en consecuencia, no pueda utilizarse el foro.

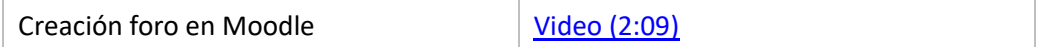

• Utilizar las actividades síncronas de videoconferencias grupales para debatir y aprovechar la interacción de todo el grupo, resolver y aclarar dudas, etc. Avise al estudiante con suficiente antelación para que pueda organizarse y valore los requerimientos que se precisan. Se recomienda comenzar con el chat para ir dando instrucciones sobre cómo detener la cámara o el micro y cómo solicitar turno de palabra de manera que las intervenciones se produzcan de forma ordenada. En el caso que se requiera establecer esta actividad para toda la clase o un grupo numeroso, deberá realizarse en el horario de la asignatura, por ejemplo, prácticas de ordenador.

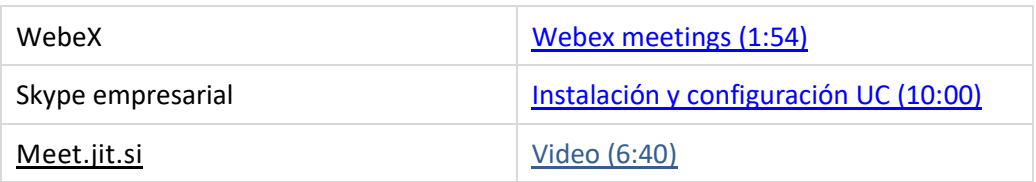

## **SEGUIMIENTO**

- Es recomendable revisar la actividad de los foros y el correo de la asignatura diariamente y resolver las dudas dando retroalimentación al alumnado en un tiempo razonable (inferior a 48 horas). El profesorado debe informar al estudiante del tiempo de respuesta para la organización de su estudio.
- Trabajar de forma online no significa que el alumnado esté solo. Aunque debe trabajar de forma más autónoma, debe sentir que está acompañado en el proceso de aprendizaje. Se debe mantener un equilibrio entre proporcionar este apoyo y enviarle continuamente mensajes e indicaciones.
- Se deben plantear actividades de seguimiento y proponer a los estudiantes que respondan a preguntas planteadas, realicen tareas, etc. Se debe publicar, cuando sea posible y en los tiempos que correspondan, las soluciones concretas de las actividades propuestas con comentarios que ayuden a su comprensión. Adecuad las actividades a la carga de trabajo del alumno medio.
- Para el envío de trabajos se puede utilizar la herramienta de tareas de Moodle o algún espacio online compartido (OneDrive, por ejemplo).

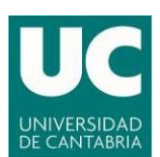

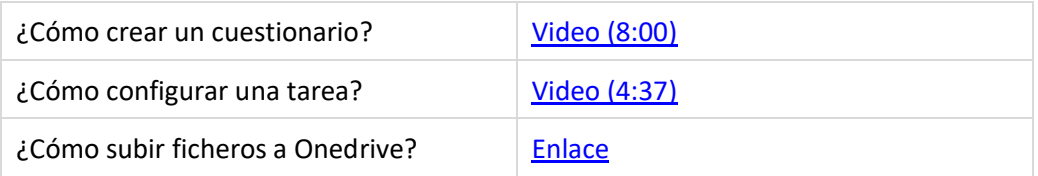

# **EVALUACIÓN**

En estos momentos, es prematuro dar indicaciones definitivas en relación con las evaluaciones finales o en cómo deben de computarse en la calificación final las pruebas de evaluación continua debido a que la situación cambia diariamente. En el periodo de estado de alarma establecido entre los días 14 y 30 de marzo de 2020 no se podrá realizar pruebas presenciales y, en la medida de lo posible, consideramos que estas por ahora no deben ser sustituidas por pruebas a distancia hasta que no tengamos el contexto más claro y podamos ofreceros pautas y medios para realizarlas de forma no presencial, en el caso de que esta situación se alargase en el tiempo.

#### **PRÁCTICAS NO RECOMENDADAS**

- Se desaconseja la utilización del chat de Moodle para comunicaciones generales.
- No conviene establecer sesiones de videoconferencia sin coordinarse con el resto de profesores fuera del horario de clase presencial que se tenga asignado.
- No se recomienda la utilización del correo electrónico para el envío de ficheros pesados por no resultar eficiente y verse limitado por el tamaño del mismo. En el caso de ser necesario, se recuerda la posibilidad de utilizar el Servicio de [envío de grandes ficheros](https://sdei.unican.es/Paginas/servicios/servicios_web/grandes_ficheros.aspx) de la Universidad, o bien enviar un enlace (compartir) para bajarse el material alojado en la nube (Onedrive, por ejemplo).

Santander, 18 de marzo de 2020